# **pixbet normal - 2024/08/01 Notícias de Inteligência ! (pdf)**

**Autor: symphonyinn.com Palavras-chave: pixbet normal**

# **pixbet normal**

A Pixbet oferece aos jogadores brasileiros a casa de apostas com o saque mais rápido do mundo. Através do app, é possível apostar, ganhar e receber o prêmio em pixbet normal minutos. Neste artigo, mostraremos como baixar e instalar o app Pixbet em pixbet normal dispositivos Android ou iOS.

## **Como baixar o app Pixbet no Android**

Para baixar o app Pixbet no Android, siga os seguintes passos:

- 1. Abra o navegador do seu dispositivo e acesse o site oficial da Pixbet.
- 2. Clique no símbolo da Google Play Store no rodapé da página.
- 3. Toque no botão "Download" e aguarde a conclusão do download.
- 4. Vá nas configurações do seu celular e permita a instalação de fontes desconhecidas.
- 5. Baixe o arquivo e clique para instalar.

#### **Como baixar o app Pixbet no iOS**

No entanto, **o processo de download e instalação no iOS é diferente do Android.** Para baixar o app Pixbet no dispositivo iOS, procure pela palavra-chave "Pixbet" na App Store e clique em pixbet normal "Obter" para fazer o download e instalar o app em pixbet normal seu dispositivo.

#### **Começando a apostar na Pixbet**

Depois de instalar o app, é necessário criar uma conta e fazer o login para começar a apostar:

- 1. Entre no site novamente e clique no botão "Entrar" no canto superior esquerdo
- 2. Preencha o formulário de cadastro com suas informações
- 3. Confirme o cadastro através do link que será enviado para o seu email cadastrado
- 4. Deposite dinheiro em pixbet normal sua pixbet normal conta
- 5. Escolha seu jogo favorito e inicie seu palpite

#### **Os benefícios dos apostadores brasileiros através do Pixbet**

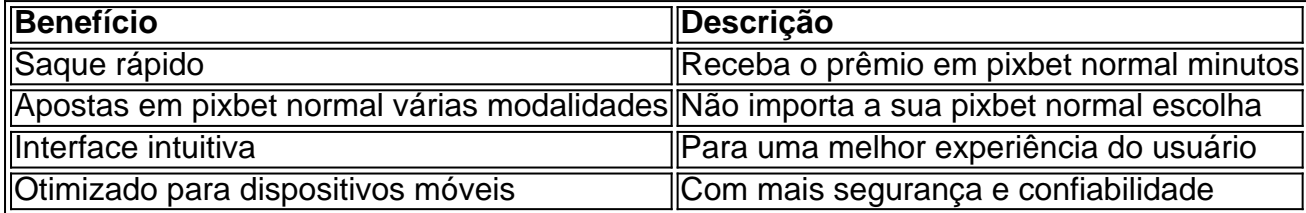

## **Conclusão**

A Pixbet é a casa de apostas ideal para os jogadores brasileiros, com o saque mais rápido do mundo, um app fácil de usar e intuit

# **Partilha de casos**

Olá, sou um entusiasta de tecnologia e apostas esportivas no Brasil. Gosto de aproveitar as promoções de casas de apostas online e, recentemente, descobri a Pixbet. Com a facilidade de realizar deposi tons e saques através do PIX, decidi compartilhar com vocês a minha experiência. A casa de apostas Pixbet oferece o saque mais rápido do mundo, com pagamentos em pixbet normal minutos por meio do PIX. É possível realizar apostas em pixbet normal várias modalidades e receber as vantagens em pixbet normal tempo recorde. Além disso, a Pixbet está disponível como aplicativo para Android e iOS, facilitando acesso e negociações onde e quando quiser.

Para começar a apostar, é necessário ter uma conta na Pixbet. O processo de criação de conta é simples e consiste em pixbet normal acessar o site da Pixbet e clicar em pixbet normal "Entrar". Depois, é necessário inserir o nome de usuário e a senha e clicar em pixbet normal "Entrar" novamente para acessar a conta. Para quem ainda não possui uma conta, basta acessar o site e clicar em pixbet normal "Cadastre-se", preencher as informações solicitadas e concordar com os termos e condições.

Uma das características mais interessantes da Pixbet é a facilidade de realizar depósitos e saques. O depósito pode ser efetuado por meio do cartão de crédito, boleto bancário ou PIX. Para realizar um depósito, basta clicar no botão "Depósito" e seguir as instruções. O saque pode ser efetuado da mesma forma, diretamente pelo aplicativo ou site da Pixbet. Após realizar um saque, o dinheiro estará disponível em pixbet normal minutos no seu conta bancária, graças a tecnologia PIX.

O aplicativo Pixbet oferece uma versão otimizada para jogadores brasileiros, com um tamanho estimado de 28MB e disponível para download grátis nos sistemas operacionais Android e iOS. Para baixar o aplicativo, basta acessar o site oficial da Pixbet e clicar no símbolo da Google Play Store no rodapé do site. Em seguida, basta tocar o botão "Download" e realizar a instalação, lembrando de permitir a instalação de fontes desconhecidas nas configurações do celular. O aplicativo Pixbet oferece várias modalidades de apostas, como futebol, basquete, vôlei e eSports, entre outras. É possível realizar apostas simples, duplas e sistêmicas, com ótimas probabilidades.

Durante minha experiência na Pixbet, consegui realizar apostas e obter resultados satisfatórios. Recomendo a todos que buscam apostas online no Brasil, dar uma chance à Pixbet, por sua pixbet normal facilidade de pagamento, ampla variedade de modalidades e ótimas probabilidades de apostas. Vale lembrar que é fundamental apostar com responsabilidade, nunca apostar mais do que se está disposto a perder e buscar ajuda profissional em pixbet normal caso de problemas dedependência ou acompanhar tendências de mercado.

Por fim, a Pixbet oferece como presente de boas-vindas aos novos usuários R\$ 12 para cada palpite correto no bolão, então aproveitem e comecem a apostar consciente e saberamente. Obrigado pelo interesse e até a próxima, boas apostas e sucesso!

Palavras-chave: pixbet baixar grát

is, casa de apostas brasil, aplicativo aostas brasil,

Pixbet app. Versão do aplicativo, 1.5.2. Tamanho estimado, 28 MB. Sistemas

operacionais, Android, iOS.

Custo, Grátis. Idiomas, Português,

Inglês. Moedas aceitas, Real brasileiro,

Dólar. Modalidades, Futebol, Basquete,

Vôlei, eSports, entre outras. Apostas,

Simples, Duplas, Sistêmicas.

# **Expanda pontos de conhecimento**

Para baixar o aplicativo Pixbet, acesse o site oficial e encontre o símbolo da Google Play Store no rodapé da página. Clique no botão de download e obtenha o arquivo APK. Em seguida, no seu celular, dê permissão para a instalação de fontes desconhecidas e clique no arquivo para instalálo.

O processo é muito simples, e basta seguir estes passos:

- 1. Acesse o site da Pixbet e crie uma conta.
- 2. Insira seu CPF e as informações solicitadas.
- 3. Aceite os termos e condições.
- 4. Faça seu palpite!

Para fazer login na Pixbet:

- 1. Primeiro, acesse o site da Pixbet Brasil e clique em pixbet normal "Entrar".
- 2. Em seguida, insira o nome de usuário e a sua pixbet normal senha.
- 3. Por fim, pressione o botão "ENTRAR" para acessar a sua pixbet normal conta na Pixbet.
- Para fazer uma aposta na Pixbet:
- 1. Faça login em pixbet normal sua pixbet normal conta.
- 2. Escolha a partida.
- 3. Selecione o mercado.
- 4. Preencha o boletim de aposta.
- 5. Acompanhe os palpites.

## **comentário do comentarista**

1. O artigo traz informações importantes para os jogadores brasileiros que desejam realizar apostas esportivas na Pixbet. É possível baixar o aplicativo de forma grátis e rápida, em pixbet normal dispositivos Android ou iOS. Além disso, o artigo detalha passo a passo como realizar o download e instalação do aplicativo, bem como como começar a apostar assim que o download for concluído.

2. O artigo é claro e objetivo, trazendo informações relevantes sobre a Pixbet e como realizar apostas em pixbet normal diversas modalidades esportivas oferecidas pela plataforma. Além disso, destaca os benefícios de ser um apostador brasileiro na Pixbet, como o saque rápido, interface intuitiva e otimizado para dispositivos móveis.

3. O objetivo do artigo é lembrar aos leitores sobre a casa de apostas Pixbet e sua pixbet normal facilidade no processo de download e instalação do aplicativo. Ademais, dar a experiência de ser um apostador na plataforma e ampliar o conhecimento sobre a mesma. Compartilhar as etapas para realizar uma aposta será de grande valia para aqueles que desejam entrar neste mundo de apostas.

#### **Informações do documento:**

Autor: symphonyinn.com Assunto: pixbet normal Palavras-chave: **pixbet normal** Data de lançamento de: 2024-08-01 04:19

#### **Referências Bibliográficas:**

1. [app betpix 365](/artigo/app-betpix-365-2024-08-01-id-6297.pdf)

- 2. [como apostar online futebol](/como-apostar-online-futebol-2024-08-01-id-20887.pdf)
- 3. [aposta ganha baixar app](/pt-br/apost-a-ganha-baixar-app-2024-08-01-id-4143.html)
- 4. [aposta sistema sportingbet como funciona](https://www.dimen.com.br/aid-apost-a-sistema-sporting-bet--como-funciona-2024-08-01-id-4766.shtml)